# **QBJoins**

# **Property Summary**

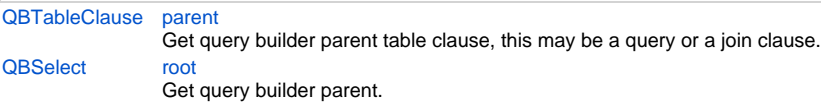

# **Method Summary**

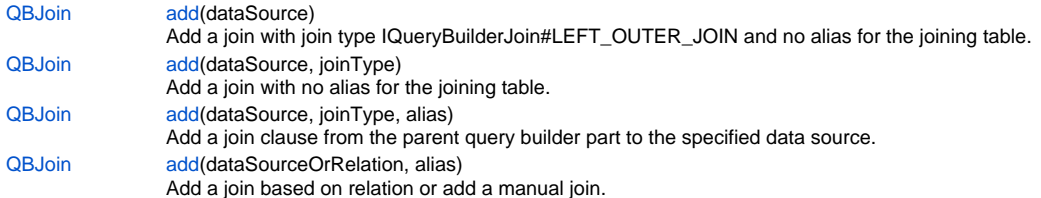

# **Property Details**

## <span id="page-0-0"></span>**parent**

Get query builder parent table clause, this may be a query or a join clause.

## **Returns**

#### **[QBTableClause](https://wiki.servoy.com/display/Serv7/QBTableClause)**

**Sample**

```
/** @type {QBSelect<db:/example_data/person>} */
```
 var query = databaseManager.createSelect('db:/example\_data/person') query.where.add(query.joins.person\_to\_parent.joins.person\_to\_parent.columns.name.eq('john')) foundset.loadRecords(query)

#### <span id="page-0-1"></span>**root**

Get query builder parent.

## **Returns [QBSelect](https://wiki.servoy.com/display/Serv7/QBSelect)**

## **Sample**

```
/** @type {QBSelect<db:/example_data/order_details>} */
          var subquery = databaseManager.createSelect('db:/example_data/order_details')
  /** @type {QBSelect<db:/example_data/orders>} */
          var query = databaseManager.createSelect('db:/example_data/orders')
          query.where.add(query
                   .or
                             .add(query.columns.order_id.not.isin([1, 2, 3]))
                             .add(query.exists(
                                               subquery.where.add(subquery.columns.orderid.eq(query.columns.
order_id)).root
 ))
experience of the contract of the contract of the contract of the contract of the contract of the contract of
          foundset.loadRecords(query)
```
## **Method Details**

## <span id="page-1-0"></span>**add**

[QBJoin](https://wiki.servoy.com/display/Serv7/QBJoin) **add** (dataSource)

Add a join with join type IQueryBuilderJoin#LEFT\_OUTER\_JOIN and no alias for the joining table. **Parameters**

[{String}](https://wiki.servoy.com/display/Serv7/String) dataSource - data source

**Returns**

OB. Ioin

**Sample**

```
/** @type {QBSelect<db:/example_data/orders>} */
        var query = databaseManager.createSelect('db:/example_data/orders')
  /** @type {QBJoin<db:/example_data/order_details>} */
         var join = query.joins.add('db:/example_data/order_details', JSRelation.INNER_JOIN, 'odetail')
         join.on.add(join.columns.orderid.eq(query.columns.orderid))
 // to add a join based on a relation, use the relation name
 var join2 = query.joins.add('orders_to_customers', 'cust')
         query.where.add(join2.columns.customerid.eq(999))
         foundset.loadRecords(query)
```
**add**

[QBJoin](https://wiki.servoy.com/display/Serv7/QBJoin) **add** (dataSource, joinType)

Add a join with no alias for the joining table.

#### **Parameters**

[{String}](https://wiki.servoy.com/display/Serv7/String) dataSource - data source [{Number}](https://wiki.servoy.com/display/Serv7/Number) joinType - join type, one of JSRelation.LEFT\_OUTER\_JOIN, JSRelation.INNER\_JOIN, JSRelation.RIGHT\_OUTER\_JOIN, JSRelation. FULL\_JOIN

**Returns**

QB.Join

#### **Sample**

```
/** @type {QBSelect<db:/example_data/orders>} */
         var query = databaseManager.createSelect('db:/example_data/orders')
  /** @type {QBJoin<db:/example_data/order_details>} */
         var join = query.joins.add('db:/example_data/order_details', JSRelation.INNER_JOIN, 'odetail')
         join.on.add(join.columns.orderid.eq(query.columns.orderid))
 // to add a join based on a relation, use the relation name
 var join2 = query.joins.add('orders_to_customers', 'cust')
         query.where.add(join2.columns.customerid.eq(999))
         foundset.loadRecords(query)
```
## **add**

[QBJoin](https://wiki.servoy.com/display/Serv7/QBJoin) **add** (dataSource, joinType, alias)

Add a join clause from the parent query builder part to the specified data source.

#### **Parameters**

```
{String} dataSource - data source
{Number} joinType - join type, one of IQueryBuilderJoin#LEFT_OUTER_JOIN, IQueryBuilderJoin#INNER_JOIN, 
IQueryBuilderJoin#RIGHT_OUTER_JOIN, IQueryBuilderJoin#FULL_JOIN
{String} alias - the alias for joining table
```
**Returns**

QB.Join

#### **Sample**

```
/** @type {QBSelect<db:/example_data/orders>} */
        var query = databaseManager.createSelect('db:/example_data/orders')
  /** @type {QBJoin<db:/example_data/order_details>} */
         var join = query.joins.add('db:/example_data/order_details', JSRelation.INNER_JOIN, 'odetail')
         join.on.add(join.columns.orderid.eq(query.columns.orderid))
 // to add a join based on a relation, use the relation name
 var join2 = query.joins.add('orders_to_customers', 'cust')
         query.where.add(join2.columns.customerid.eq(999))
         foundset.loadRecords(query)
```
## **add**

[QBJoin](https://wiki.servoy.com/display/Serv7/QBJoin) **add** (dataSourceOrRelation, alias)

Add a join based on relation or add a manual join.

When dataSourceOrRelation is a relation name, a join will be added based on the relation.

When dataSourceOrRelation is a data source, an empty join will be added with join type IQueryBuilderJoin#LEFT\_OUTER\_JOIN.

## **Parameters**

```
{String} dataSourceOrRelation - data source
```
[{String}](https://wiki.servoy.com/display/Serv7/String) alias - the alias for joining table

#### **Returns**

**[QBJoin](https://wiki.servoy.com/display/Serv7/QBJoin)** 

#### **Sample**

```
/** @type {QBSelect<db:/example_data/orders>} */
        var query = databaseManager.createSelect('db:/example_data/orders')
  /** @type {QBJoin<db:/example_data/order_details>} */
        var join = query.joins.add('db:/example_data/order_details', JSRelation.INNER_JOIN, 'odetail')
         join.on.add(join.columns.orderid.eq(query.columns.orderid))
 // to add a join based on a relation, use the relation name
 var join2 = query.joins.add('orders_to_customers', 'cust')
         query.where.add(join2.columns.customerid.eq(999))
         foundset.loadRecords(query)
```